## **DAFTAR ISI**

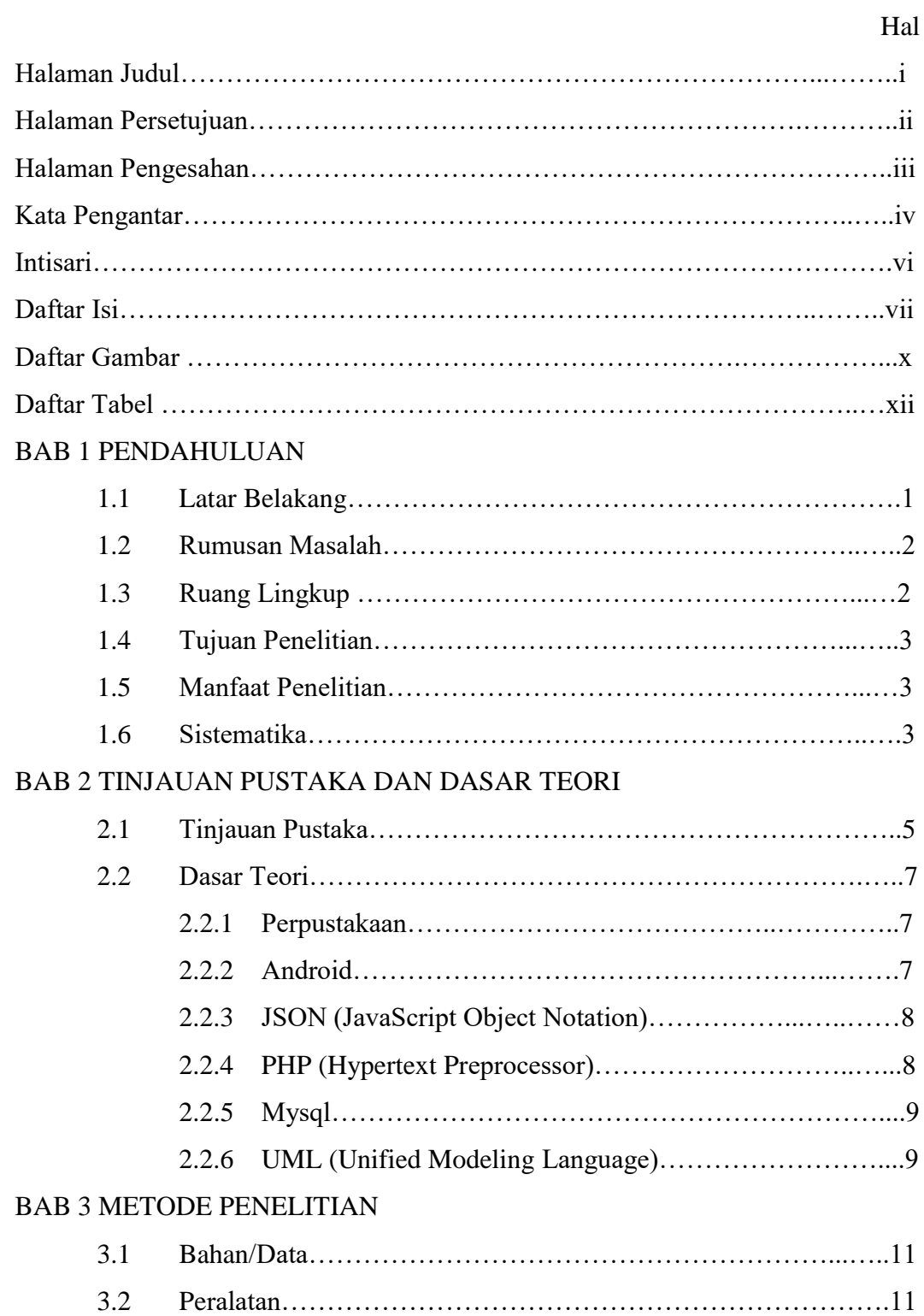

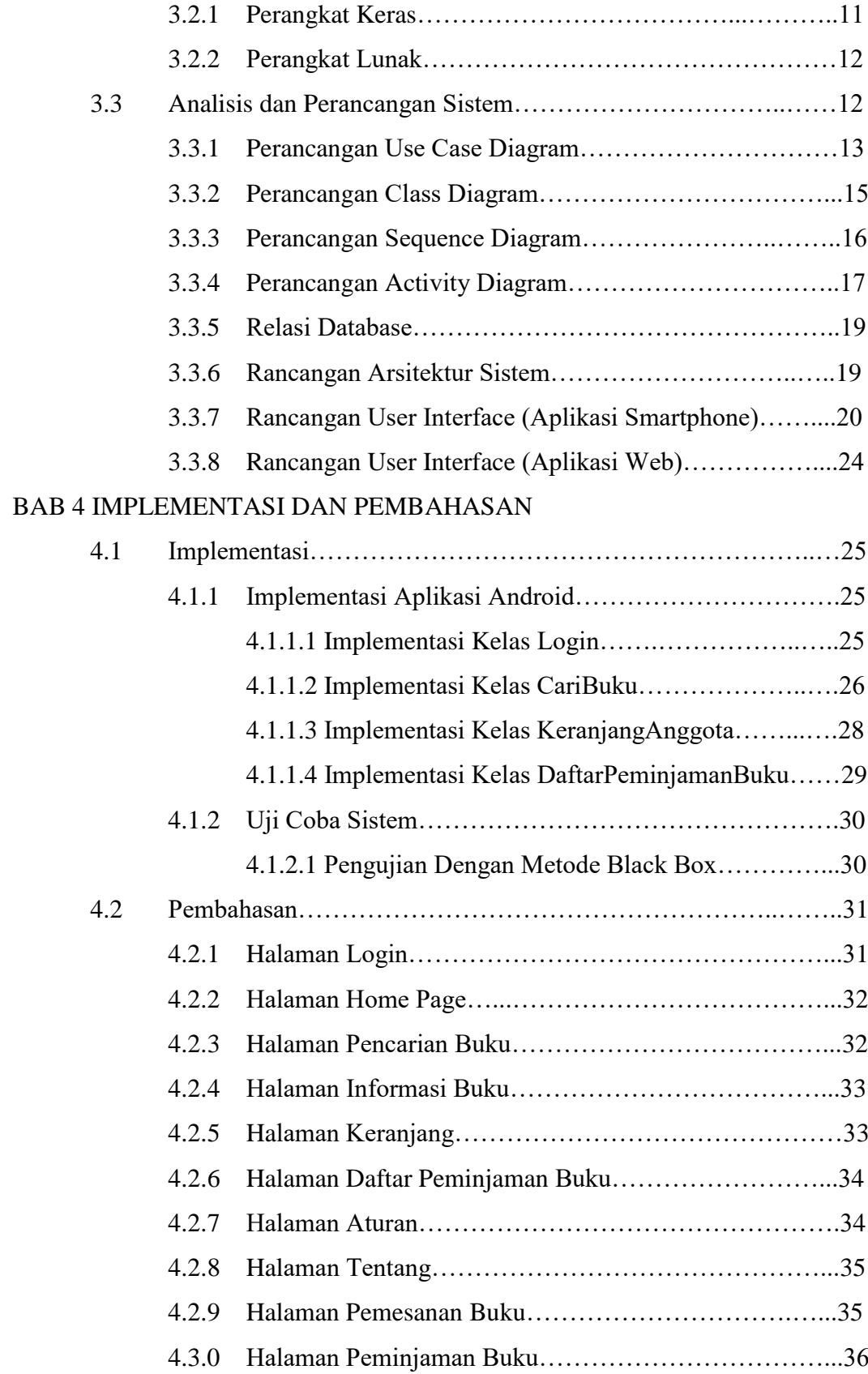

## BAB 5 PENUTUP

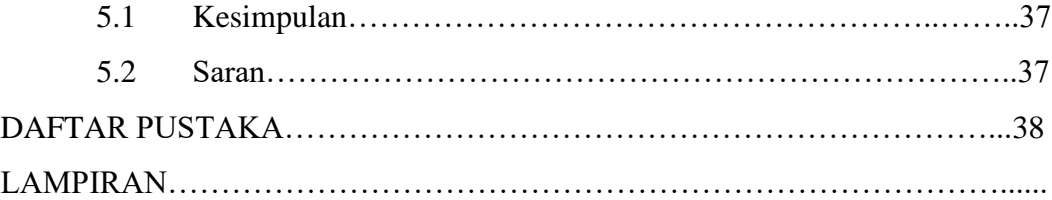

## **Daftar Gambar**

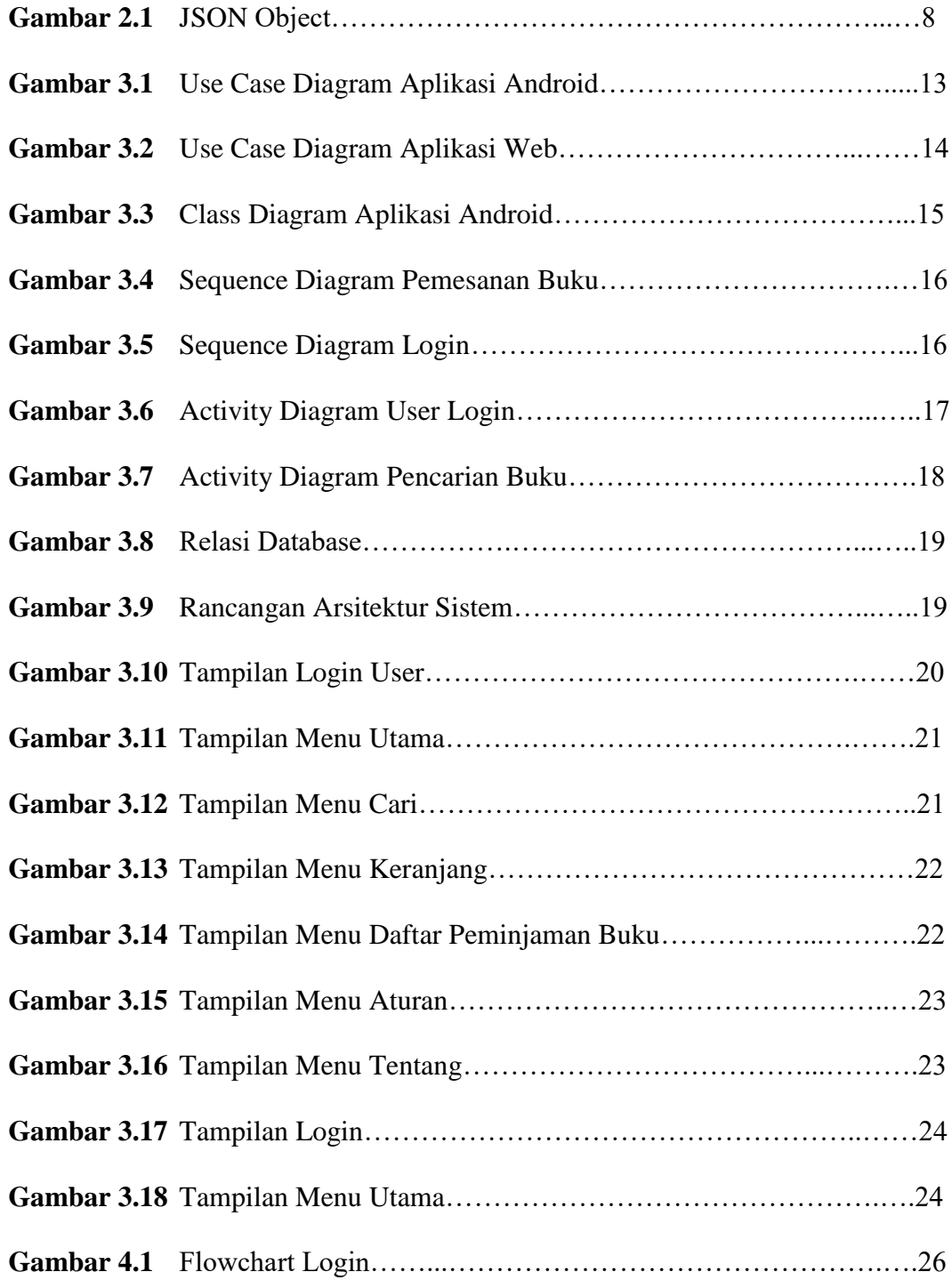

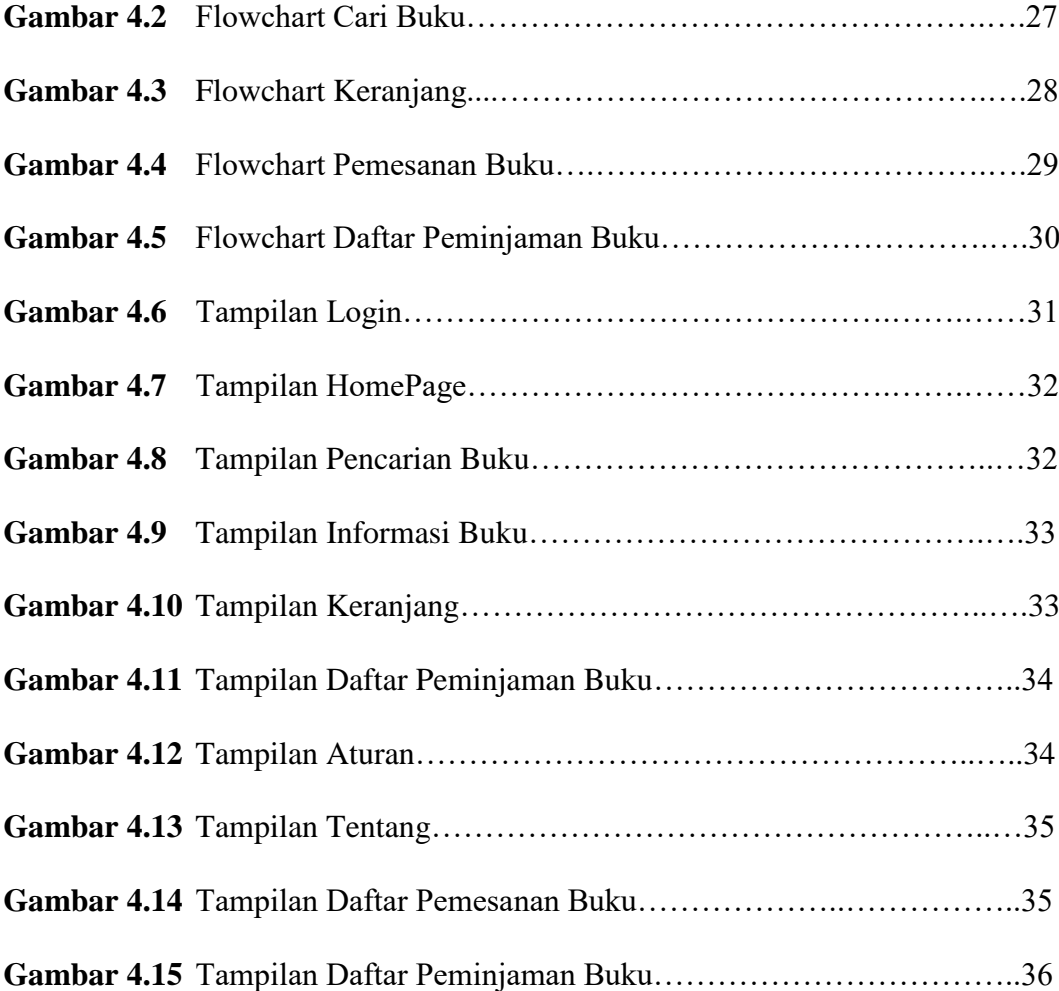

## **Daftar Tabel**

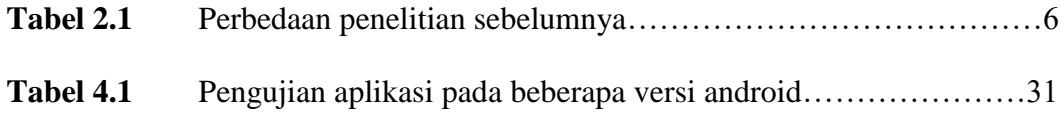